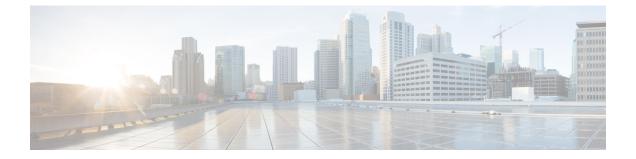

### show wsg

This chapter shows the outputs for the show wsg-lookup and show wsg-service commands.

- show wsg-lookup, on page 1
- show wsg-service all/name, on page 2
- show wsg-service statistics, on page 2

# show wsg-lookup

Table 1: show wsg-lookup Command Output Descriptions

| Field                                                                             | Description                                  |
|-----------------------------------------------------------------------------------|----------------------------------------------|
| priority 1 source-netmask <value><br/>destination-netmask <value></value></value> | Priority 1: source and destination netmasks. |
| priority 2 source-netmask <value><br/>destination-netmask <value></value></value> | Priority 2: source and destination netmasks. |
| priority 3 source-netmask <value><br/>destination-netmask <value></value></value> | Priority 3: source and destination netmasks. |
| priority 4 source-netmask <value><br/>destination-netmask <value></value></value> | Priority 4: source and destination netmasks. |
| priority 5 source-netmask <value><br/>destination-netmask <value></value></value> | Priority 5: source and destination netmasks. |
| priority 6 source-netmask <value><br/>destination-netmask <value></value></value> | Priority 6: source and destination netmasks. |

## show wsg-service all/name

#### Table 2: show wsg-service all/name Command Output Descriptions

| Field                       | Description                                                                                                    |
|-----------------------------|----------------------------------------------------------------------------------------------------|
| Service name                | Name of the WSG service.                                                                                                    |
| Context                     | Name of context associated with the WSG service.                                                                                                    |
| Bind                        | Bound to interface: Done or None.                                                                                                    |
| Max Sessions                | Maximum number of sessions.                                                                                                    |
| IP address                  | IP address associated with this service.                                                                                                    |
| UDP Port                    | UDP port number.                                                                                                    |
| MTY                         | Maximum Transmission Unit in bytes.                                                                                                    |
| Service State               | Current state of this WSG service.                                                                                                    |
| Crypto-template             | Name of the crypto template associated with this WSG service.                                                                                                    |
| deployment-mode             | 1 = Remote Access; 2 = Site-to-Site (S2S)                                                                                                    |
| peer-list                   | Name of peer list or "N/A." If a name is displayed the SecGW acts as an IKE initiator.                                                                             |
| initiator-mode-duration     | Interval in seconds that SecGW waits for a response after initiating a call setup request to an IKE peer. Default is 10. Requires peer-list name to be enabled.    |
| responder-mode-duration     | Interval in seconds that SecGW waits for a call request from an IKE peer before switching to initiator mode. Default is 10. Requires peer-list name to be enabled. |
| Duplicate session detection | Status of duplicate session detection feature: Disabled or Enabled.                                                                                                |

## show wsg-service statistics

Table 3: show wsg-service statistics Command Output Descriptions

| Field                  | Description                                                        |
|------------------------|--------------------------------------------------------------------|
| Session Stats:         |                                                                    |
| Current sessions total | Total number of sessions in progress including transient sessions. |
| Simple-IP IPv4 current | Number of current Simple-IPv4 sessions.                            |

| Field                               | Description                                                                      |
|-------------------------------------|----------------------------------------------------------------------------------|
| Simple-IP IPv6 current              | Number of current Simple-IPv6 sessions.                                          |
| Data-Clients                        | Total number of subscriber sessions originating from data clients.               |
| Active current                      | Total number of currently active sessions.                                       |
| Dormant current                     | Total number of currently dormant sessions.                                      |
| Active IPv4 current                 | Total number of currently active IPv4 sessions.                                  |
| Active IPv6 current                 | Total number of currently active IPv6 sessions.                                  |
| Dormant IPv4 current                | Total number of currently dormant IPv4 sessions.                                 |
| Dormant IPv6 current                | Total number of currently dormant IPv6 sessions.                                 |
| Total Simple-IP                     | Total number of Simple-IP sessions.                                              |
| Simple-IP-fallback attmpts          | Total number of Simple-IP fallback attempts.                                     |
| Successes                           | Number of successful Simple-IP fallback sessions.                                |
| Failures                            | Number of failed Simple-IP fallback sessions.                                    |
| Simple-IP-Fallback failure reasons: |                                                                                  |
| No Mobile-IP RRQ Rx                 | Mobile-IP RRQ request not received.                                              |
| Not Allowed                         | Simple-IP fallback not allowed by configuration.                                 |
| Tagged Pool Address                 | Address is in a pool and tagged not to allow Simple-IP fallback                  |
| Misc.                               | Fallback failures due to other reasons.                                          |
| Simple-IP attempts                  | Total number of Simple-IP session attempts.                                      |
| Total setup success                 | Number of successful Simple-IP attempts.                                         |
| Total Attempts Failed               | Number of failed Simple-IP attempts.                                             |
| Total disconnected                  | Total number of disconnected sessions.                                           |
| Disconnected locally                | Number of sessions disconnected locally.                                         |
| Disconnected remotely               | Number of sessions disconnected remotely.                                        |
| Disconnect remotely before connect  | Number of sessions disconnected remotely before the session was fully connected. |
| Session Disconnect reason:          |                                                                                  |
| Remote disc. ipsec                  | Number of sessions disconnected because of remote party (mobile) hang-up.        |

| Field                    | Description                                                                                                    |
|--------------------------|----------------------------------------------------------------------------------------------------|
| Admin disconnect         | Number of sessions disconnected by the Admin.                                                                                            |
| Idle timeout             | Number of sessions disconnected because the Idle timer has timed out.                                                                    |
| Absolute timeout         | Number of sessions disconnected because the Absolute timer has timed out.                                                                |
| Long duration timeout    | Number of sessions disconnected because the Long Duration timer has timed out.                                                           |
| Session setup timeout    | Number of sessions disconnected because the Session Setup timer has timed out.                                                           |
| No resource              | Number of sessions disconnected because the system has run out of resources (flows, memory, etc.).                                       |
| Auth failure             | Number of sessions disconnected because of an authentication failure.                                                                    |
| Flow add failure         | Number of sessions disconnected because flow could not be added on NPU.                                                                  |
| Invalid dest-context     | Number of sessions disconnected because the destination context coming from AAA server is invalid.                                       |
| Source address violation | Number of sessions disconnected because the source IP address is invalid.                                                                |
| Duplicate Request        | Number of sessions disconnected because of a duplicate request<br>when there is already a session with the same NAI.                     |
| MAC validation failure   | Number of sessions disconnected because the HSS cannot validate MAC address from remote user.                                            |
| Addr assign failure      | Number of sessions disconnected because no address has been assigned.                                                                    |
| Miscellaneous reasons    | Number of Mobile-IP sessions disconnected for other reasons.                                                                             |
| Data Stats:              |                                                                                                    |
| Total Bytes Sent         | Total number of bytes sent.                                                                                                    |
| Total Packets Sent       | Total number of packets sent.                                                                                                    |
| Total Bytes Rcvd         | Total number of bytes received.                                                                                                    |
| Total Packets Rcvd       | Total number of packets received.                                                                                                    |
| Total Pckts Violations   | Total number of packets received from UEs and destined for<br>the Internet that do not match any of the configured traffic<br>selectors. |

| Field              | Description                                                                        |
|--------------------|------------------------------------------------------------------------------------|
| EAP Server Stats:  |                                                                                    |
| Total Received     | Total number of EAP Success+ EAP Challenge + EAP Failures, coming from EAP server. |
| Success Received   | Number of EAP successes received.                                                  |
| Challenge Received | Number of EAP challenges received.                                                 |
| Failures Received  | Number of EAP failures received.                                                   |
| Discarded          | Number of EAP server messages discarded.                                           |
| Total Sent         | Total number of EAP server messages sent.                                          |
| Initial Requests   | Number of initial EAP requests.                                                    |
| Requests Forwarded | Number of EAP requests forwarded.                                                  |
| EAP Mobile Stats:  |                                                                                    |
| Total Received     | Total number of EAP Requests coming from mobile subscriber.                        |
| Discarded          | Number of EAP mobile messages discarded.                                           |

show wsg-service statistics

I